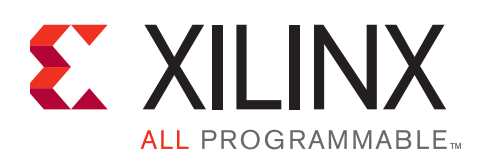

## **SDSoC Development Environment Release Notes**

UG1185 (v2016.1) June 1, 2016

## **SDSoC 2016.1 Release Notes**

For licensing and installation information, refer to the document An Introduction to the *SDSoC Environment*, (UG1028) <sdsoc\_install\_root>/docs/ug1028-intro-to-sdsoc.pdf. The Tutorial Labs in UG1028 provide a hands-on introduction to the SDSoC Environment. Additional reference and tutorial information is contained in *SDSoC Environment User Guide*, (UG1027).

If you originally installed SDSoC 2016.1 (SW Build on May 9, 2016), download and install the latest SDSoC 2016.1 (SW Build on May 20, 2016). The latest SDSoC release includes recommended corrections. To see which software build of SDSoC 2016.1 is installed, type the command **sdsoc -version** in an SDSoC 2016.1 terminal or in a shell running the SDSoC environment. See [Xilinx Answer 67204](http://www.xilinx.com/support/answers/67204.html) for known issues in SDSoC 2016.1.

### **Release Summary**

2016.1 (May 11, 2016)

- Integrated installer including SDSoC 2016.1 and the Vivado Design Suite 2016.1 (System Edition with Vivado® HLS) for Zynq®-7000 and Zynq UltraScale+™ families
	- o Complete installation environment containing tools, data files, and patches for supported targets
	- o Web-based installer option
- Windows 64-bit support
	- o Windows 7.1 and 10.0 Professional (64-bit), English
- Linux 64-bit host support
	- o Red Hat Enterprise Workstation 6.6-6.7 and 7.0-7.1 (64-bit)
	- o Ubuntu Linux 14.04.3 LTS (64-bit)
- ARM compiler toolchain support
	- o Linaro-based gcc 4.9.2 32-bit and 64-bit toolchains
- Target OS support
	- o Linux (kernel 4.4, Xilinx branch Xilinx-v2016.1.0x), bare-metal, and FreeRTOS 8.2.3
	- o Example PetaLinux BSP for ZC702 platform with documentation in *SDSoC Environment User Guide: Platforms and Libraries* (UG1146)
- Updated documentation, including tutorial labs and a platform and libraries methodology guide

<sup>©</sup> Copyright 2015–2016 Xilinx, Inc. Xilinx, the Xilinx logo, Artix, ISE, Kintex, Spartan, UltraScale, Virtex, Vivado, Zynq, and other designated brands included herein are trademarks of Xilinx in the United States and other countries. ARM and Cortex are trademarks of ARM in the EU and other countries. All other trademarks are the property of their respective owners.

#### **E. XILINX.**

- SDSoC Environment User Guide, (UG1027), HTML version in Eclipse and <sds\_install\_root>/docs/ug1027-user-guide.pdf. Includes updated content on system optimization and pragmas, and hardware/software event trace.
- o *SDSoC Environment User Guide: An Introduction to the SDSoC Environment,* (UG1028), Tutorial Labs 1-7, HTML version in Eclipse and <sds\_install\_root>/docs/ug1028-intro-to-sdsoc.pdf. Includes new tutorials for hardware/software event trace and C-callable libraries.
- o *SDSoC Environment User Guide: Platforms and Libraries,* (UG1146), HTML version in Eclipse and <sds\_install\_root>/docs/ug1146-sdsoc-platforms-and-libraries.pdf. Updated template.xml metadata for applying project settings during creation.
- SDSoC Eclipse UI with project creation, implementation, and debug
	- o User-defined build configurations with independent project settings, including performance estimation (SDEstimate build configuration is no longer created)
	- o Hardware/software event trace build, data collection, and visualization
	- o Usability updates
		- SDSoC Project Overview with build settings and configuration select
		- Project creation with build settings applied automatically when using template designs
		- Consistent build, run, and debug flows across build configurations
		- Performance estimation available for any build configuration
		- Eclipse platform and tools updated to the Mars (4.5) release
	- o Online SDSoC help
- Compiler enhancements
	- o Support data motion resource sharing
	- o Enhanced data size analysis and checking
- Flow enhancements
	- o Reduced build times using Vivado IP synthesis caching for a speed-up of up to 50%
- Platform updates
	- o The zc706\_mem, zc702\_osd, and zedboard\_osd platforms are now available only as separate downloads on www.xilinx.com/sdsoc
- Enhanced user-defined platform support
	- <sup>o</sup> Updated template.xml metadata for applying project settings when creating SDSoC template projects
	- o Updated step-by-step tutorials for platform creation in UG1146
	- o Improved error checking for hardware platform XML files
- New and updated sample applications
- Bug fixes and infrastructure updates
	- o Improved stability and ease of use, including improved error checking

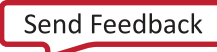

- o Updated and enhanced accelerator driver API software
- o Enhanced error messaging when timing violations occur

# **Zynq ARM Toolchain Changes**

SDSoC 2016.1 provides a Linaro-based 32-bit GCC compiler toolchain for the Zynq Cortex™-A9 processor. When compiling and linking applications, use only object files and libraries built using the same compiler toolchain and options used by sdscc, sds++, and SDSoC provided software libraries and software components (Linux kernel and root file system, BSP libraries, and other pre-built libraries). Object files and libraries created with SDSoC 2015.4 must be recompiled using SDSoC 2016.1.

The table below summarizes changes related to the Zynq compiler toolchain.

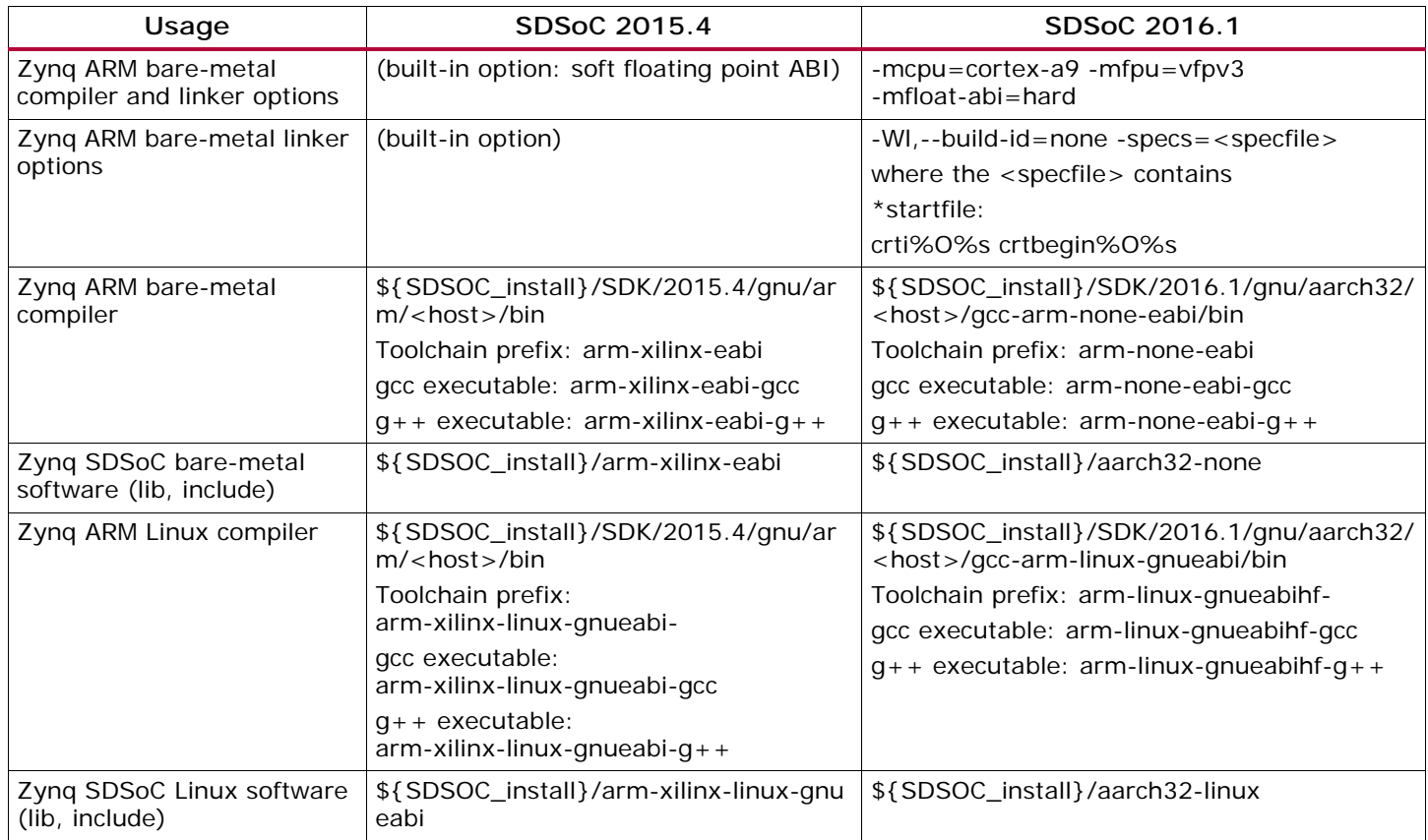

## **Known Issues (to be addressed in future releases)**

- 1. On Linux hosts, the SDSoC IDE Welcome screen does not display all information (refer to Help Contents).
- 2. On RHEL Linux, connecting to a serial port from the Terminal View will crash SDSoC IDE. To work around the issue, use the SDK Terminal view or a separate terminal program to connect to your board.
- 3. If you cancel a build in the SDSoC IDE, you must delete the build target directory for the current build configuration (e.g., SDDebug, SDRelease) before rebuilding. Otherwise the behavior of the build is indeterminate.
- 4. If you encounter an "error copying" message on a Windows host, the SDSoC install directory or your workspace has a pathname that causes file pathnames generated by SDSoC to exceed the Windows limit of 260 characters. To mitigate this issue, you can choose short names for the install and workspace directories, e.g., "C:\i" or "C:\w".
- 5. In performance estimation flows, do not use variables named clock\_start and clock\_end in a function marked for acceleration or the performance root function, otherwise a conflict occurs with variables created for the flow.
- 6. Standalone applications cannot write the file system on an SD card due to a bug in the  $f_{w}$ rite() function in the xilffs library.
- 7. The following critical warning can be ignored:

CRITICAL WARNING: [Pfi 67-13] Hardware Handoff file zc702\_processing\_system7\_1\_0.hwdef does not exist for instance zc702\_i/ps7/inst

## **Revision History**

The following table shows the revision history for this document:

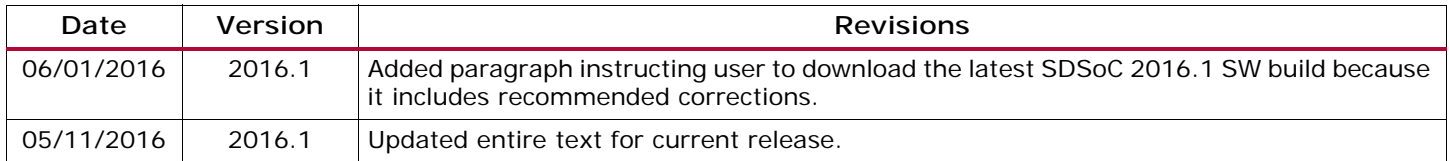

## **Notice of Disclaimer**

The information disclosed to you hereunder (the "Materials") is provided solely for the selection and use of Xilinx products. To the maximum extent permitted by applicable law: (1) Materials are made available "AS IS" and with all faults, Xilinx hereby DISCLAIMS ALL WARRANTIES AND CONDITIONS, EXPRESS, IMPLIED, OR STATUTORY, INCLUDING BUT NOT LIMITED TO WARRANTIES OF MERCHANTABILITY, NON-INFRINGEMENT, OR FITNESS FOR ANY PARTICULAR PURPOSE; and (2) Xilinx shall not be liable (whether in contract or tort, including negligence, or under any other theory of liability) for any loss or damage of any kind or nature related to, arising under, or in connection with, the Materials (including your use of the Materials), including for any direct, indirect, special, incidental, or consequential loss or damage (including loss of data, profits, goodwill, or any type of loss or damage suffered as a result of any action brought by a third party) even if such damage or loss was reasonably foreseeable or Xilinx had been advised of the possibility of the same. Xilinx assumes no obligation to correct any errors contained in the Materials or to notify you of updates to the Materials or to product specifications. You may not reproduce, modify, distribute, or publicly display the Materials without prior written consent. Certain products are subject to the terms and conditions of Xilinx's limited warranty, please refer to Xilinx's Terms of Sale which can be viewed at [www.xilinx.com/legal.htm#tos;](www.xilinx.com/legal.htm#tos) IP cores may be subject to warranty and support terms contained in a license issued to you by Xilinx. Xilinx products are not designed or intended to be fail-safe or for use in any application requiring fail-safe performance; you assume sole risk and liability for use of Xilinx products in such critical applications, please refer to Xilinx's Terms of Sale which can be viewed at [www.xilinx.com/legal.htm#tos.](www.xilinx.com/legal.htm#tos)